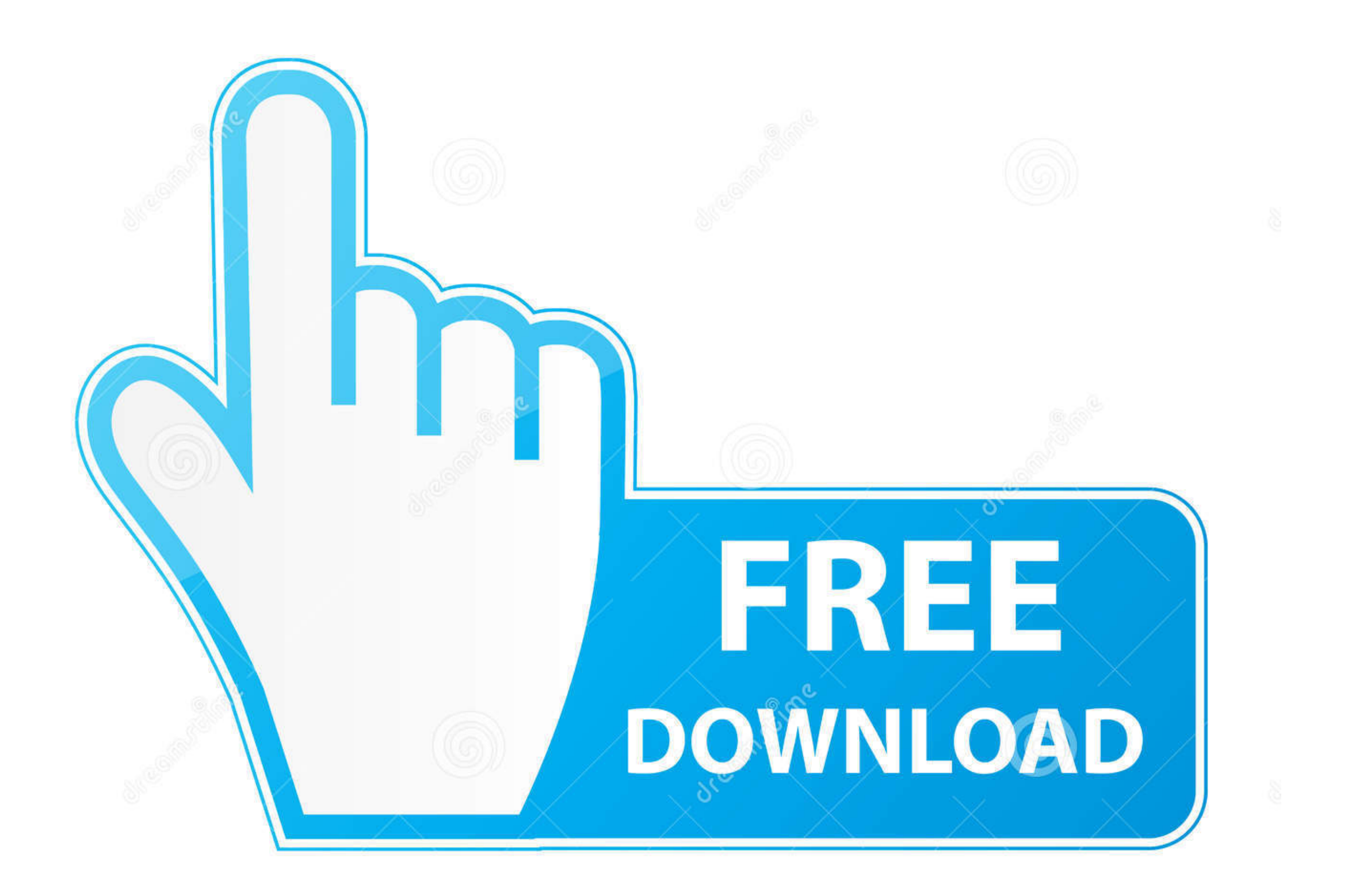

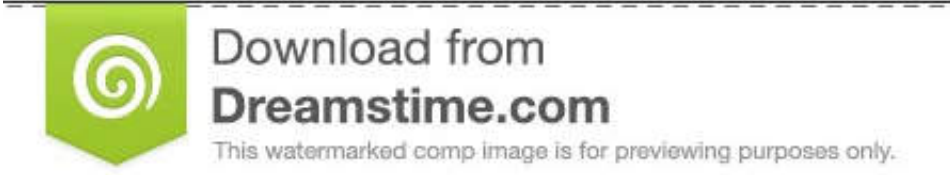

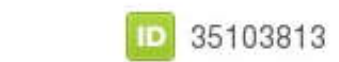

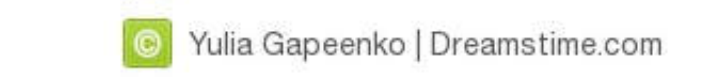

[Download Windows 7 Start Button Icons For Classic Shelll](https://picfs.com/1w4z1a)

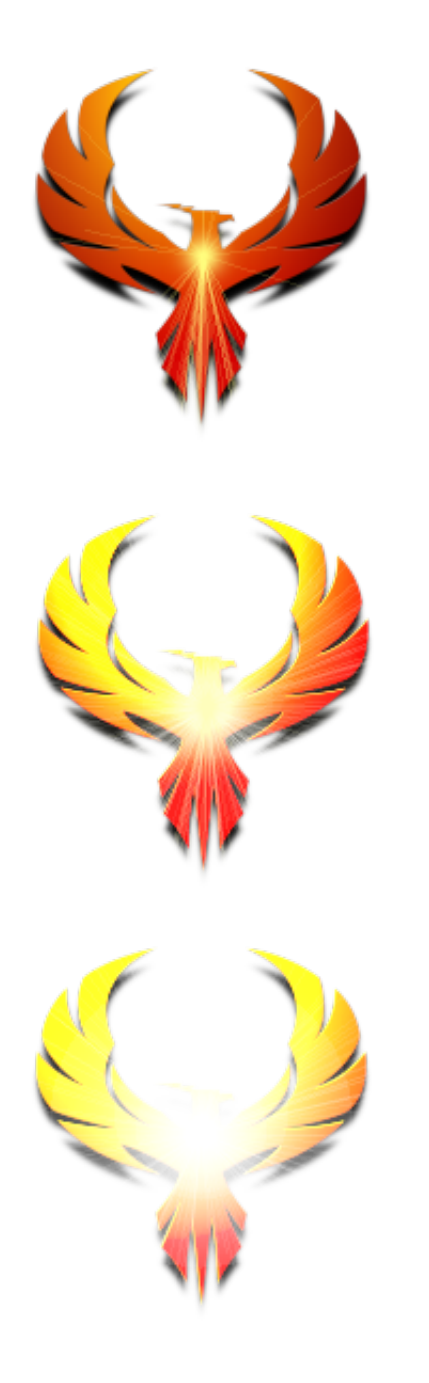

[Download Windows 7 Start Button Icons For Classic Shelll](https://picfs.com/1w4z1a)

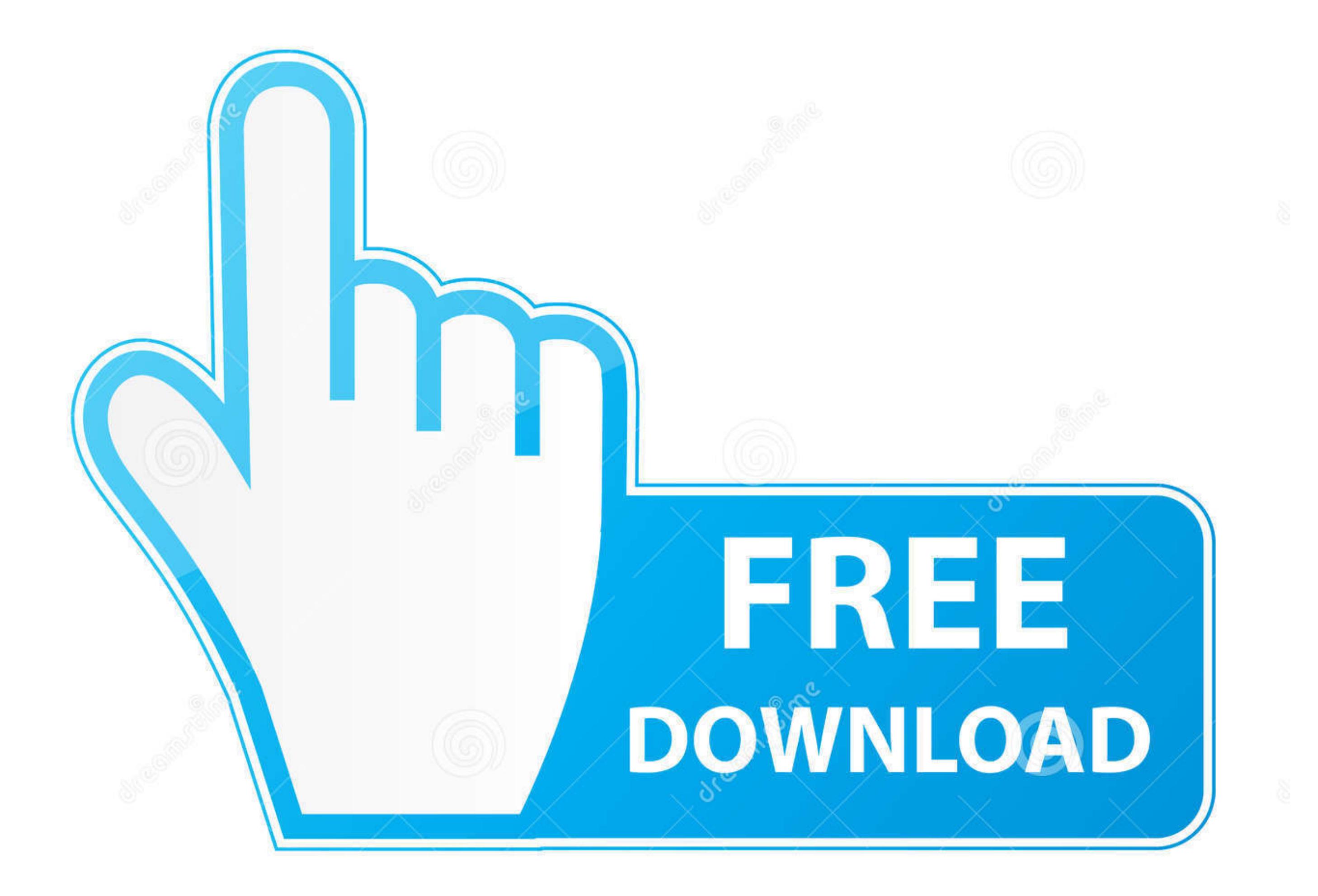

D 35103813

0

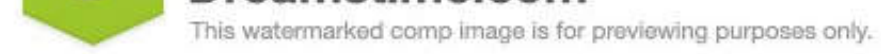

O Yulia Gapeenko | Dreamstime.com

The Start menu in Windows 8 was its most strikingly different feature. ... Open-Shell (formerly Classic Shell) is free software that gives you your favorite ... Click on that to download the installer, and select "run" if install, and select start menu style with Classic Shell on Windows 8.1 ... Now click on Start menu icon, it opens Settings which you can ...

Windows only: Start menu replacement utility Classic Shell adds ... 7 or Vista that used to exist in XP-like the Classic-style Start Menu. ... to install two optional pieces-the first is the Classic Explorer, a plugin for 1.9KComments. 2.8KFavourites. Windows 8.1 Start Button Changer · Kishan-Bagaria's .... Select Indexing Options from the main menu icons, and then click Advanced. ... 1 Start menu replacement that looks exactly like Windows back features of XP's and Vista's start menu and explorer to Windows 7 ... The start button integrates into the panel really well and comes with a beautiful seashell-formed Windows icon. ... it might be the reason for me t to be more useful ... Download and install Classic Shell. ... If you want to customize your OS even further, here's how to make the icons to look like those of Windows 8 ...

## **windows xp start button icon classic shell**

windows xp start button icon classic shell, windows start button icon for classic shell, windows 10 start button icon classic shell, windows 7 start menu icon classic shell, windows 8 start button icon for classic shell, w

Today, I would like to share a collection of excellent skins for Classic Shell ... ... Download the following archive: Download Classic Shell XP suite Extract all its files ... such as classic shell start button windows 7,

## **windows 10 start button icon classic shell**

Classic Shell is a popular Start menu custom application with stability and ... you to customize the Start menu and Start button on Windows 7, 8, and 10. ... First, download the Classic Shell tool here and install http://w

## **windows 8 start button icon for classic shell**

All those who want the Classic Start Menu look from Windows 7 (or ... on how you can achieve the classic styled Start Menu on Windows 10. ... On the same screen, you can change the icon of the Start Button. If you want the Windows 10, make sure you download the correct 32-bit or 64-bit .... Finally to close Classic shell now, right click on the Start Menu Icon and click ... Download XP Skin Pack - Transforms your Windows 7, 8, 8.. Icon for p 8.1 and Windows 10; Toolbar and status bar for Windows .... Head over to and click the big red "Download Beta" button. It has ... ... New feature to set a texture for the Taskbar and Start Menu for Windows 7, 8, 10! ... Me